## *Completing the Confirmation of Participation (CoP) Form*

## Primary care, pediatrician and mixed primary care/specialty clinics

Choose the form for up to 10 providers or the form for up to 25 providers locate[d in Part 2: Registration](https://actt.albertadoctors.org/PMH/panel-continuity/CII-CPAR/Pages/PF-Tools-and-Resources.aspx#registrationandparticipation)  [and Participation](https://actt.albertadoctors.org/PMH/panel-continuity/CII-CPAR/Pages/PF-Tools-and-Resources.aspx#registrationandparticipation) section. Refer to pages 3-9 of the form for additional instructions.

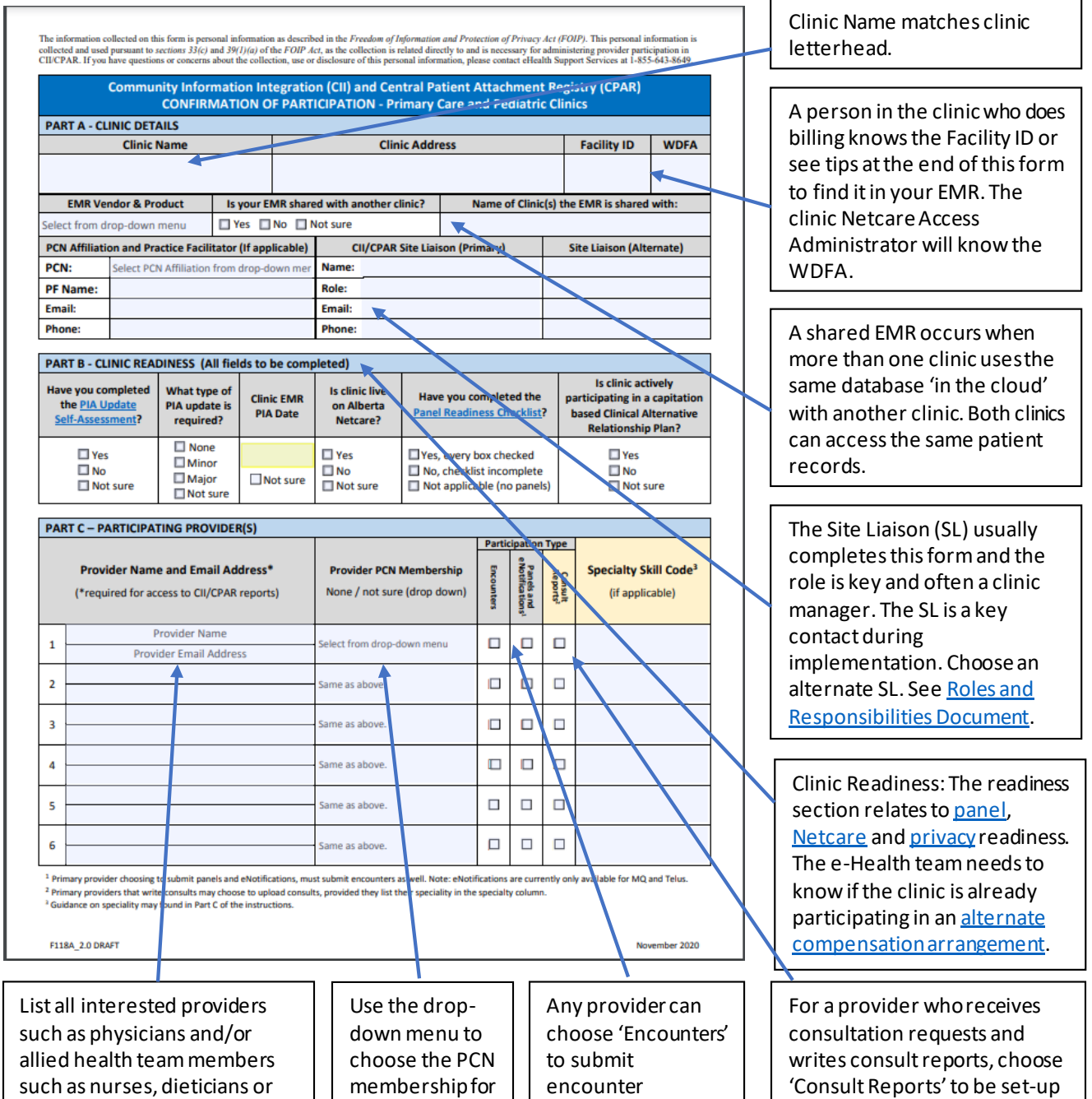

others that book appointments in the scheduler and have encounters or consult reports to submit to th[e CED](https://actt.albertadoctors.org/file/CII_CED_Sample.pdf) or Netcare.

membership for each physician or NP registered with a PCN. Choose 'none' if the provider is NOT a registered PCN member.

encounter information to the [CED](https://actt.albertadoctors.org/file/CII_CED_Sample.pdf) in Netcare. For providers with [panels,](https://actt.albertadoctors.org/file/Relational-Continuity-CPG-Summary.pdf) choose 'Encounters' as well as 'Panels and eNotifications'

'Consult Reports' to be set-up to share consult reports to Netcare. Include the specialty skill code as it is in the EMR for each provider. See the tips on where to find the specialty skills code in your EMR in the Appendix of this form.

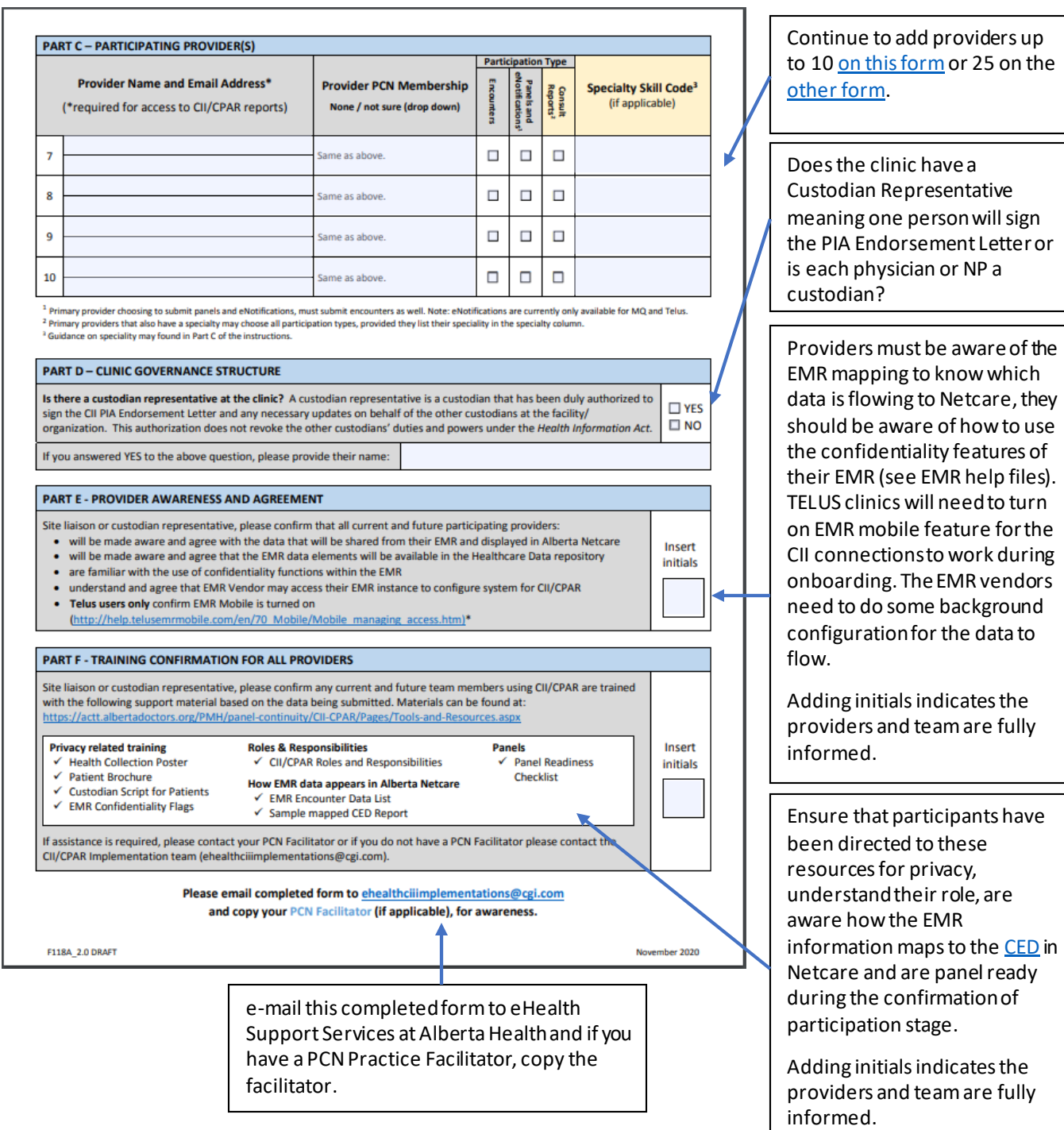

TIPS FOR COMPLETING THIS PDF FORM: The computer accessing the eForm must have current Adobe Reader installed. Need software? Download free usin[g this link](https://acrobat.adobe.com/ca/en/acrobat/pdf-reader.html).

- 1. Click on the form, right click, save as, choose folder on computer, name and save.
- 2. Navigate to folder on computer where saved and open from there.
- 3. Confirmation of Participation form will open for completion, type directly on the form and choose from the drop downs as appropriate.
- 4. You can save an eForm using Adobe Reader.

## For Mac users:

To open the form right click file and select open with Adobe Reader.

person will sign

privacy,